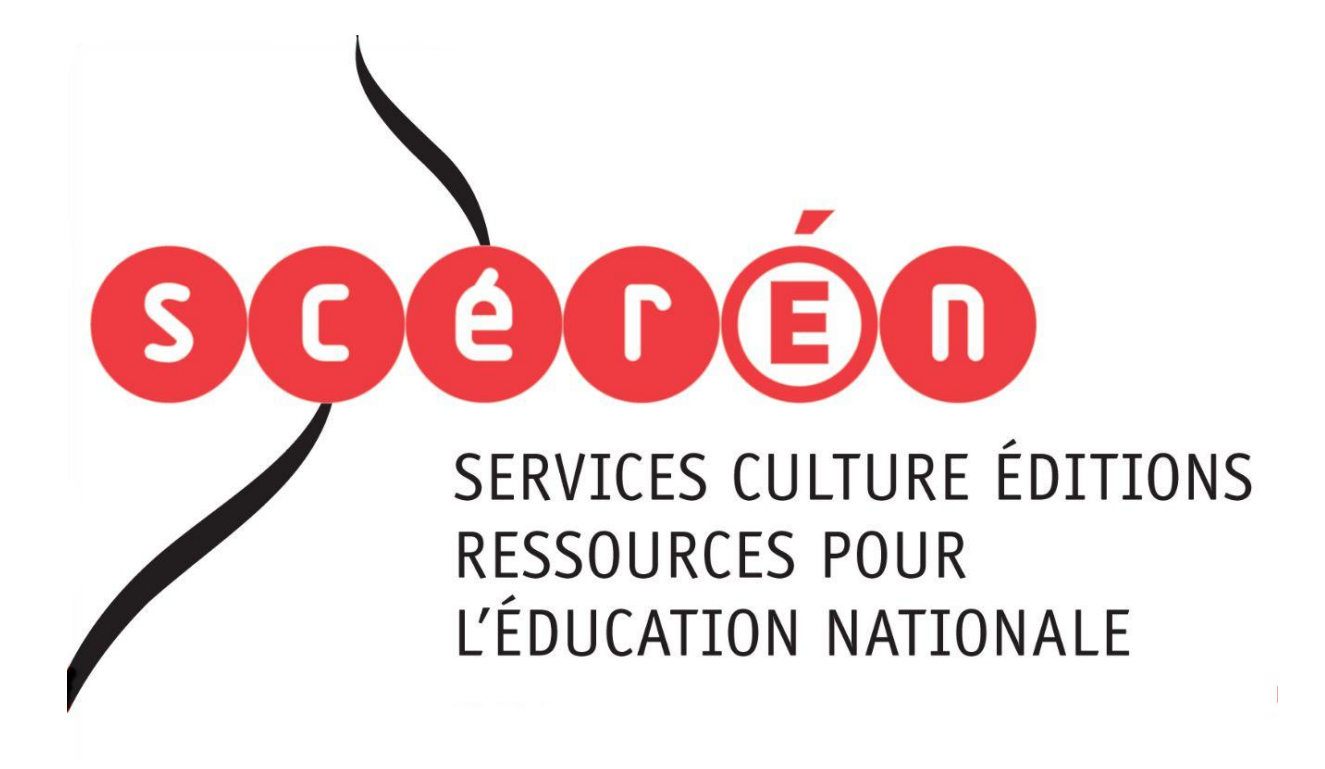

**Ce document a été numérisé par le CRDP de Montpellier pour la Base Nationale des Sujets d'Examens de l'enseignement professionnel**

Ce fichier numérique ne peut être reproduit, représenté, adapté ou traduit sans autorisation.

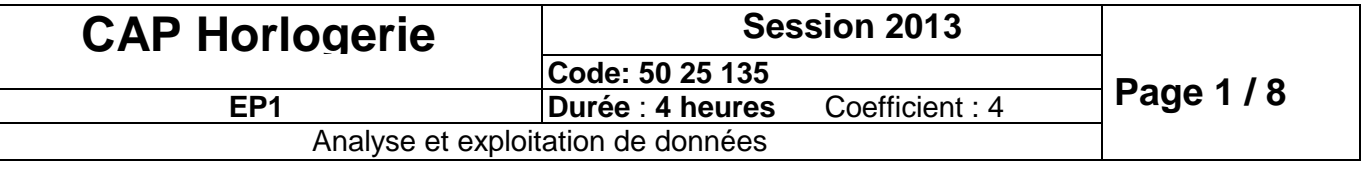

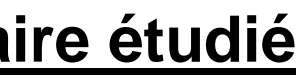

## Certificat d'Aptitude Professionnel **HORLOGERIE**

## **EP1 ANALYSE ET EXPLOITATION DE DONNEESSESSION 2013**

Coefficient 4 Durée 4 heures

**Tous les documents sont à rendre à la fin de l'épreuve Ils devront être agrafés dans une copie modèle EN**

#### Matériel autorisé

Matériel et instruments de dessin technique Crayons de couleur, feutres **Calculatrice** Le sujet comporte 9 pages (format A3)

# **Appareil horaire étudié**

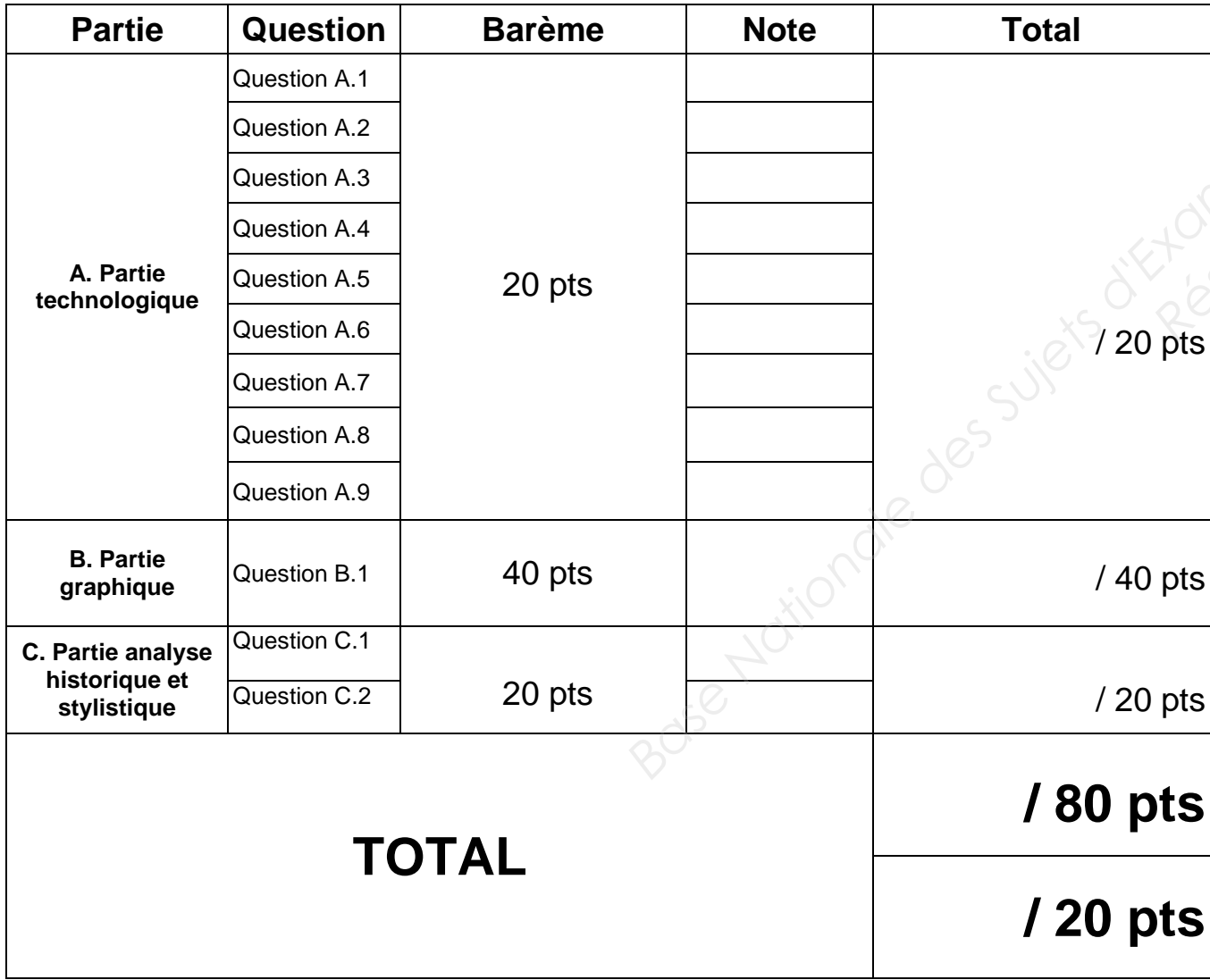

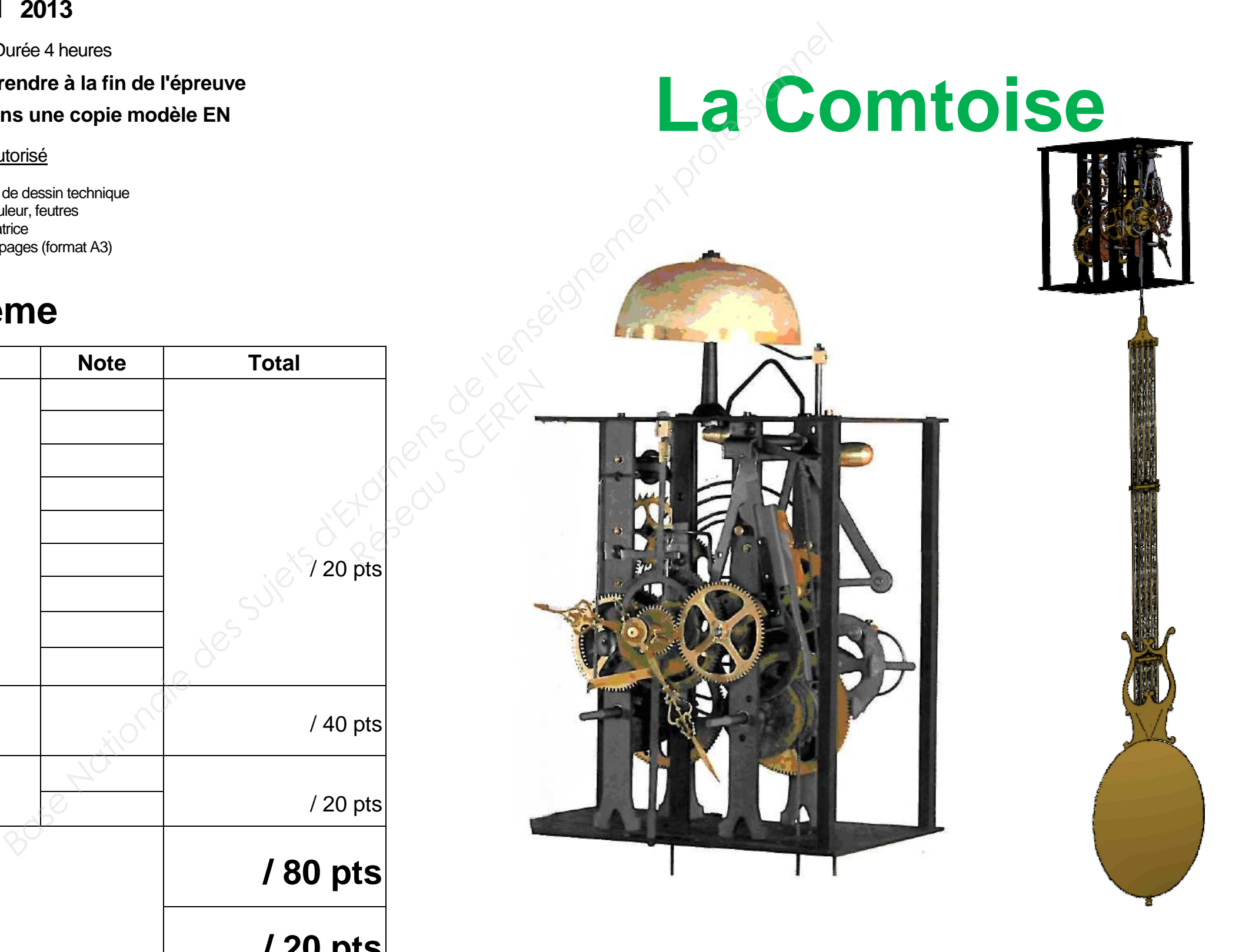

## **Barème**

## **A. Partie technologique** (20 points)

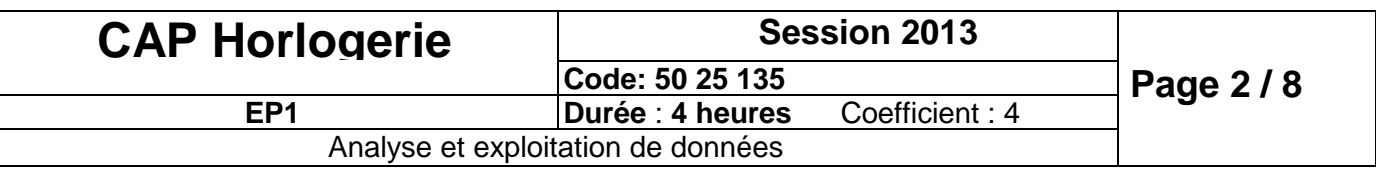

**Question A.1 :** A l'aide de la nomenclature partielle (page 3/8), compléter sur la vue éclatée ci-dessous ainsi que sur le dessin d'ensemble (page 3/8) les repères manquants (encerclés en pointillé rouge).

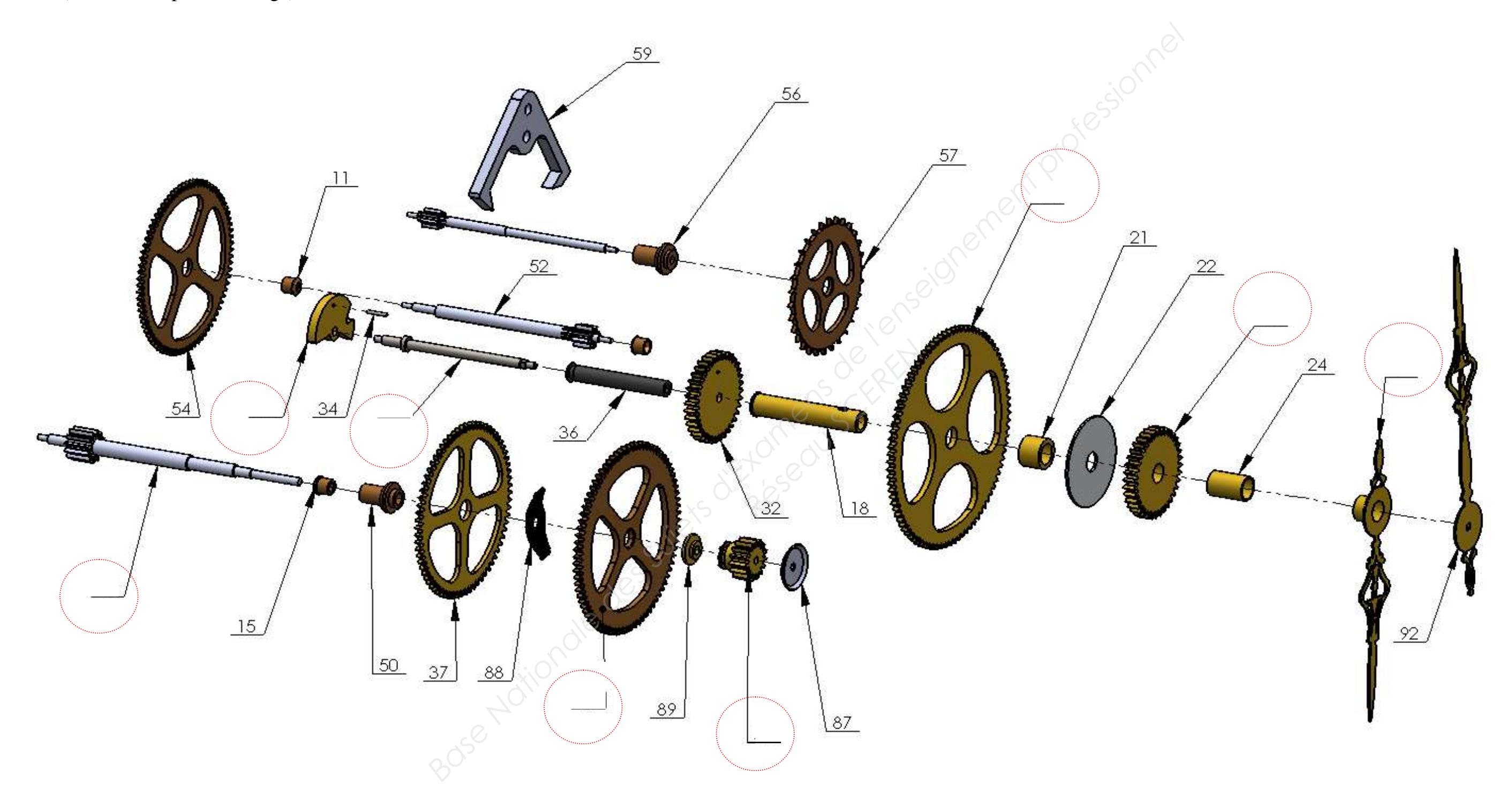

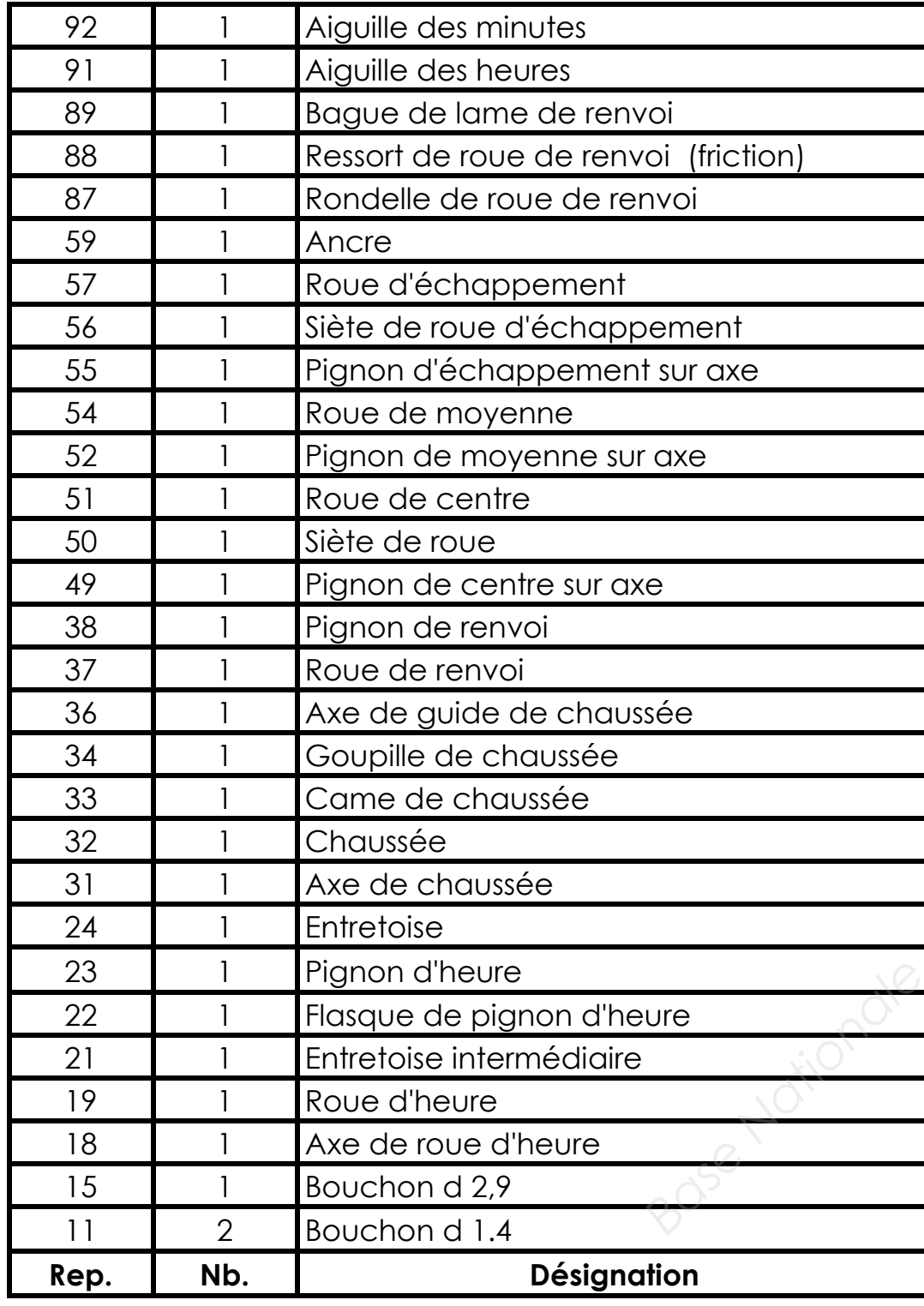

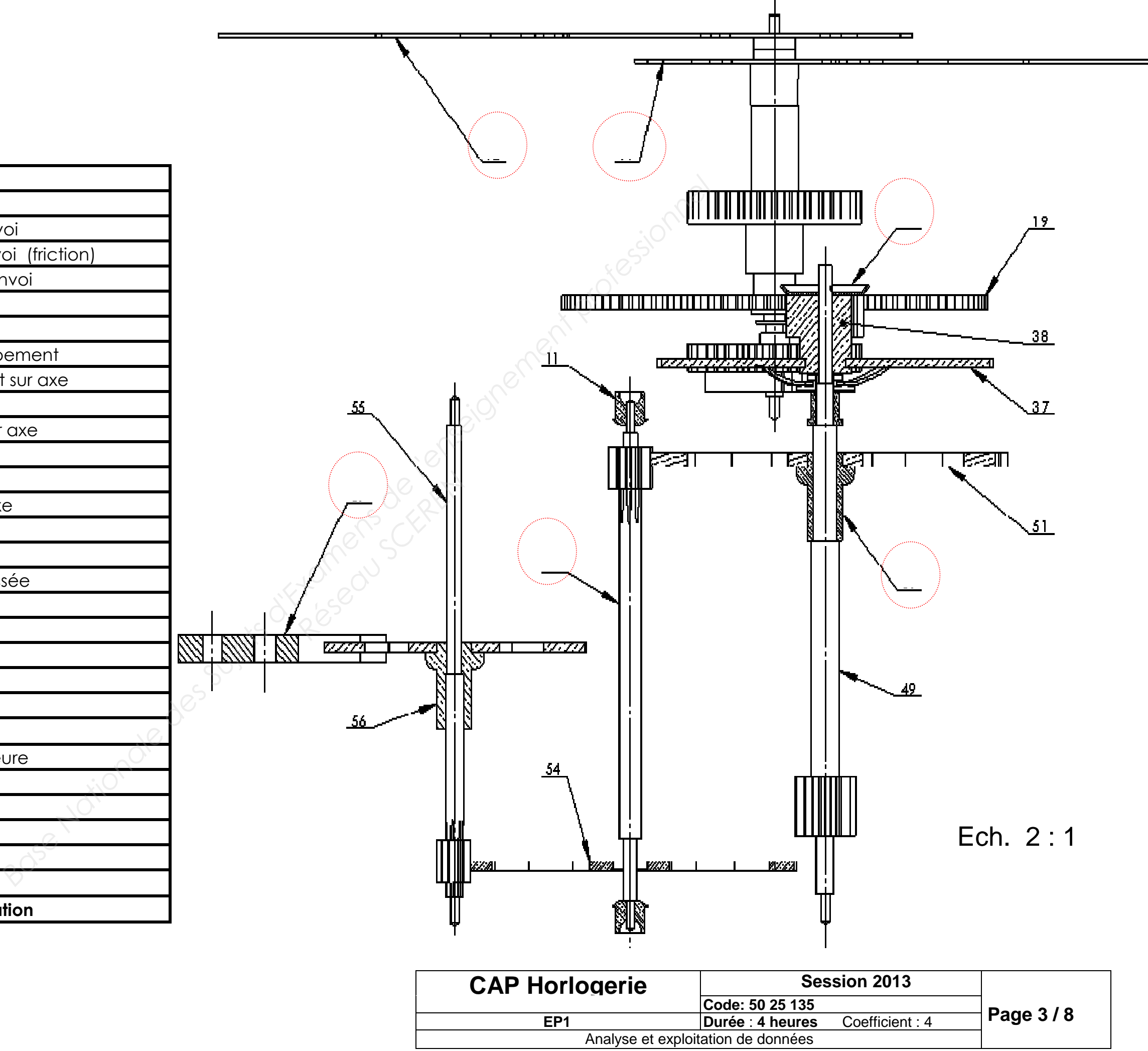

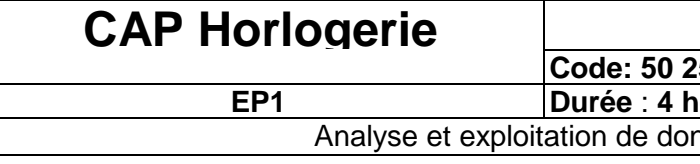

*(Nomenclature partielle)* 

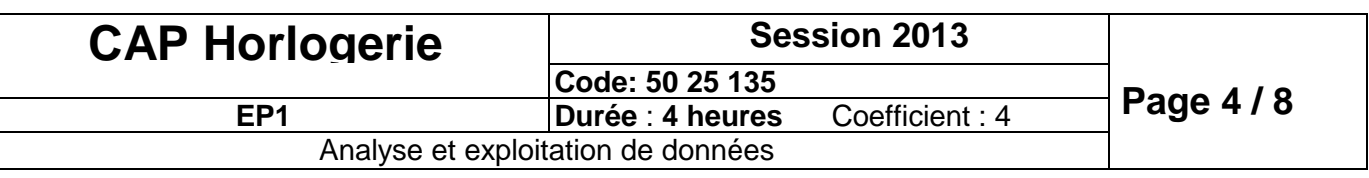

#### **TOLERANCES ET SELECTIONS D'ALESAGES ET D'ARBRES POUR L'HORLOGERIE ET LA PETITE MECANIQUE**

Pour les cotes de 3mm à 6mm exclu

#### **CETEHOR Norme1035**

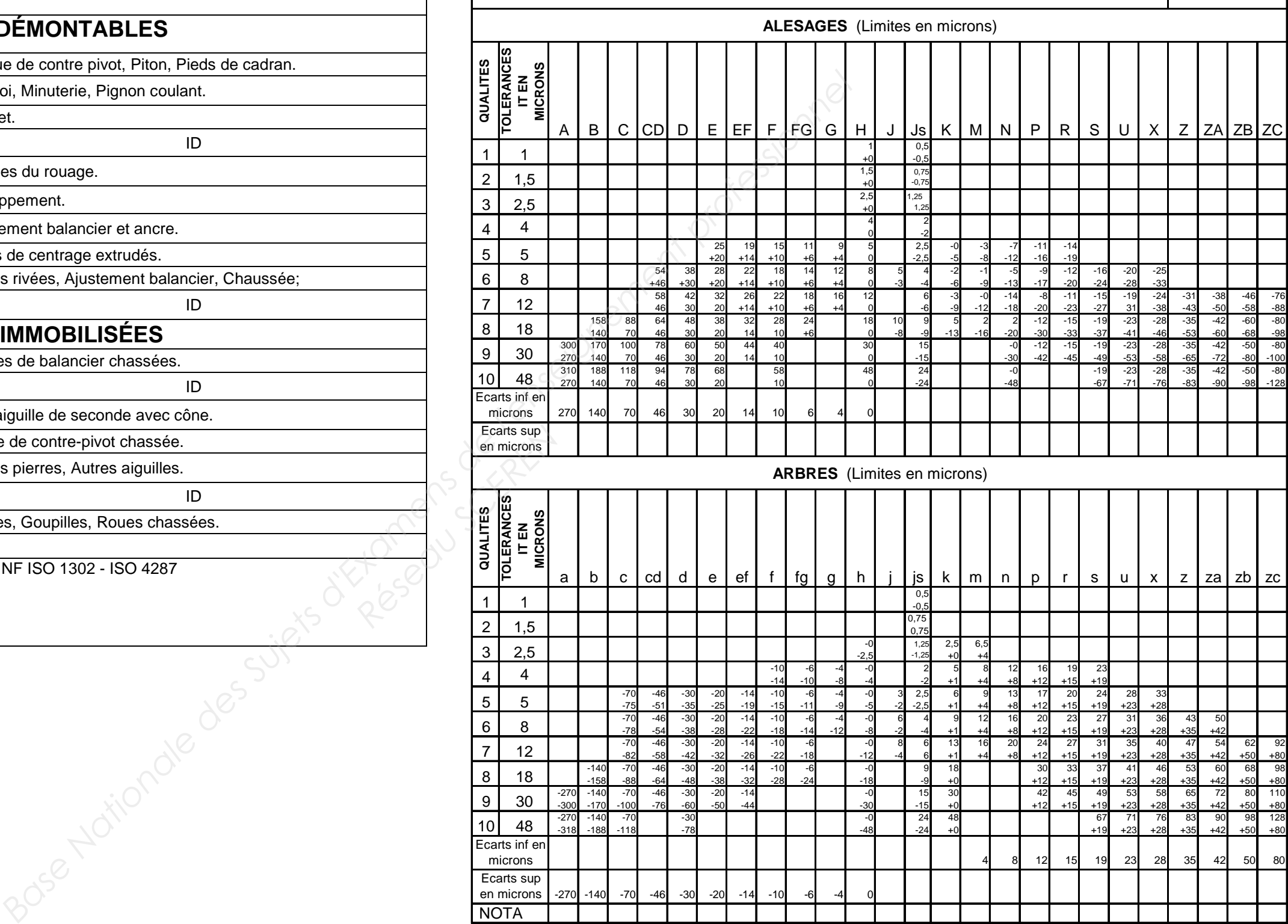

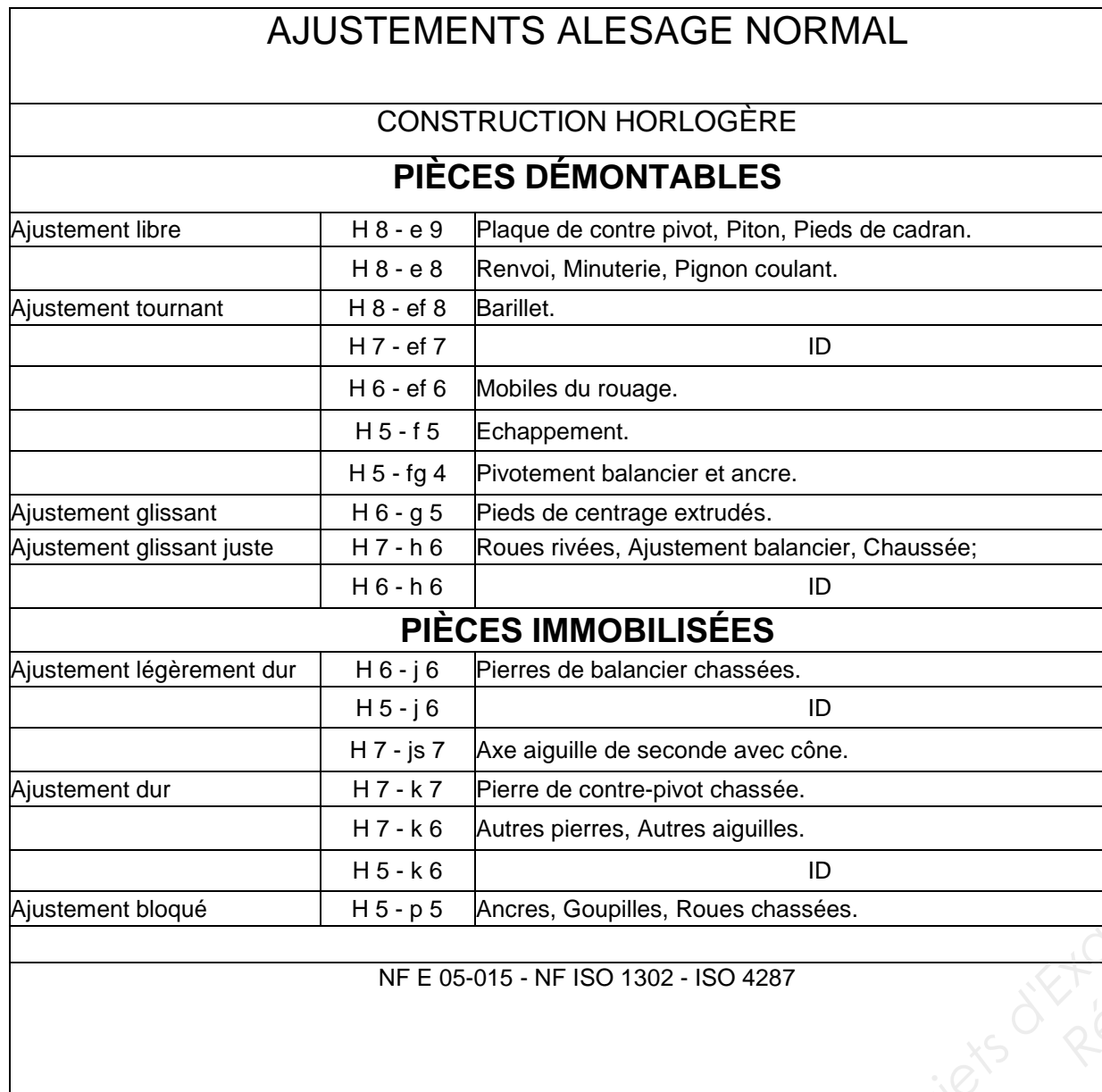

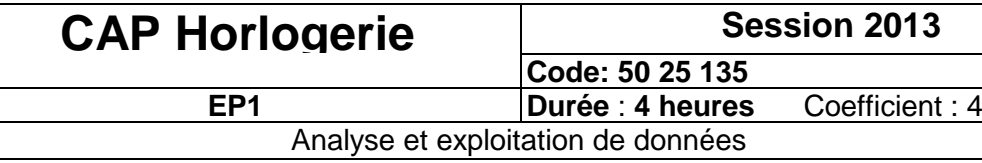

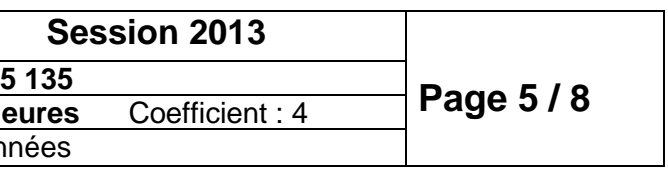

**Question A.2 :** Sachant que l'ajustement entre le pignon d'échappement

**Rep. 55** et la siète de roue d'échappement **Rep. 56** est le suivant : **Ø 3 H 7** 

**j 6 ;** compléter le tableau ci-dessous

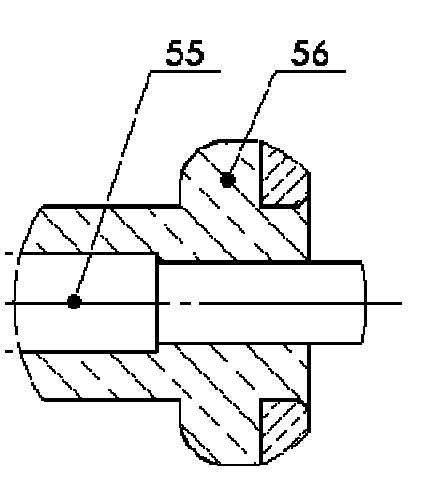

**Question A.3 :** Calculer le jeu MAXI, mini et l'intervalle de tolérance noté IT de cet ajustement (résultats en **mm**)

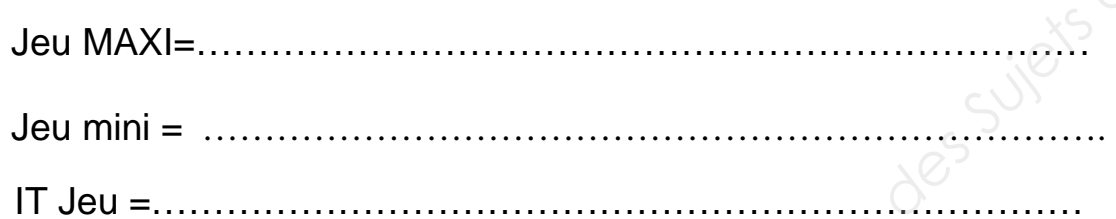

**Question A.4** : En déduire le type d'ajustement : (voir document ressource page 4/8)

 **Question A.8 :** Le dessin ci-dessous représente l'assemblage entre la tige de chaussée, la chaussée et la came de chaussée. Compléter ci-dessous la chaîne de cotes de la condition Ja : **Property** 

…………………………………………………………………………………………….

**Question A.5 :** De quel type de liaison s'agit-il ?

………………………………………………………………………………………………..

**Question A.6 :** Dessiner dans le cadre ci dessous le symbole mécanique de cette liaison.

 **Question A.7 :** Comment est assurée la liaison entre la roue d'échappement **Rep. 57** et la siète de roue d'échappement **Rep. 56** ?

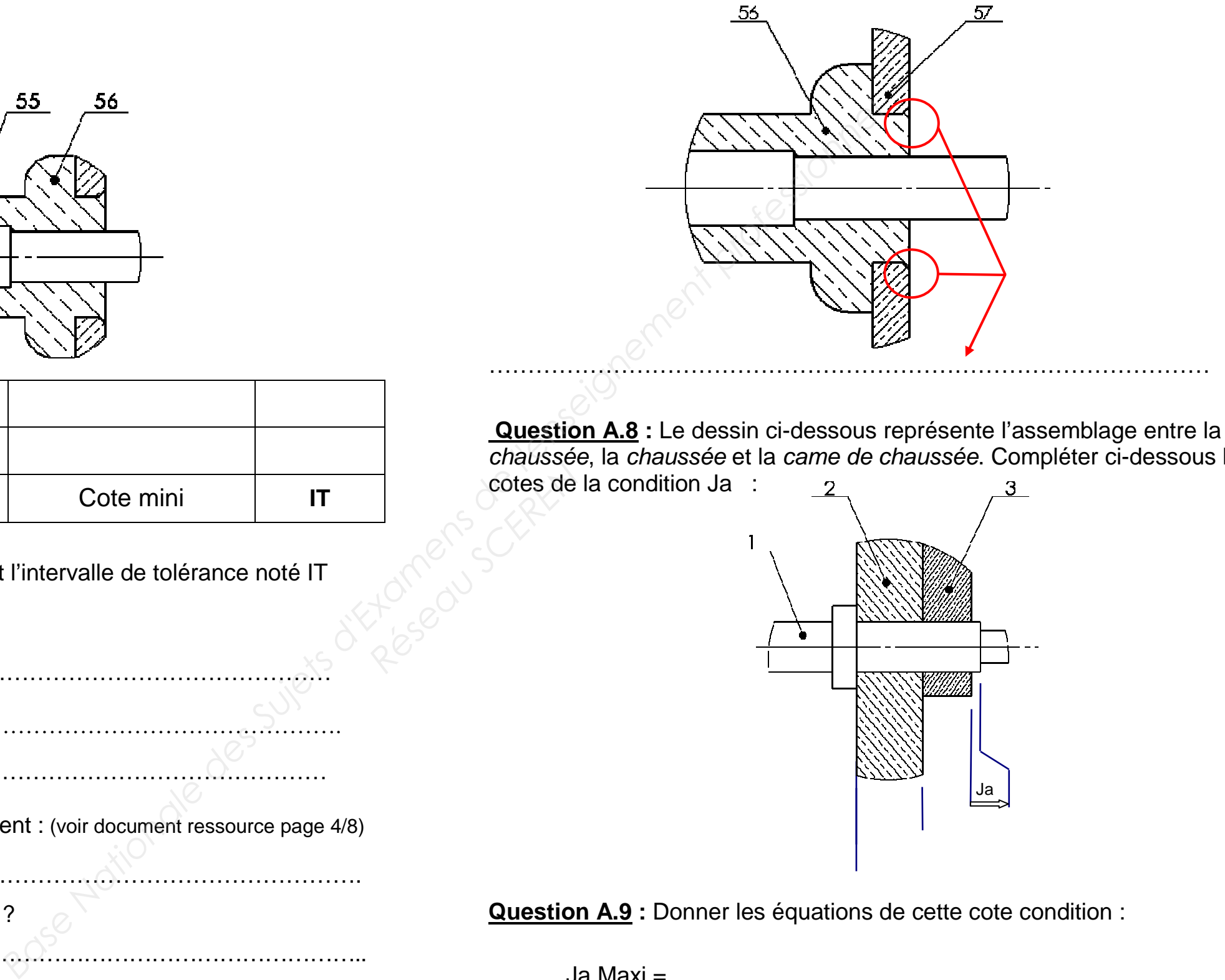

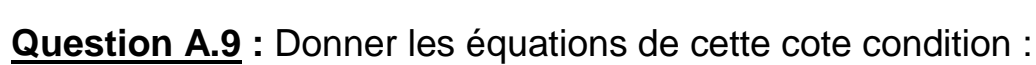

Ja Maxi =……………………………………………………………….

Ja mini =………………………………………………………………..

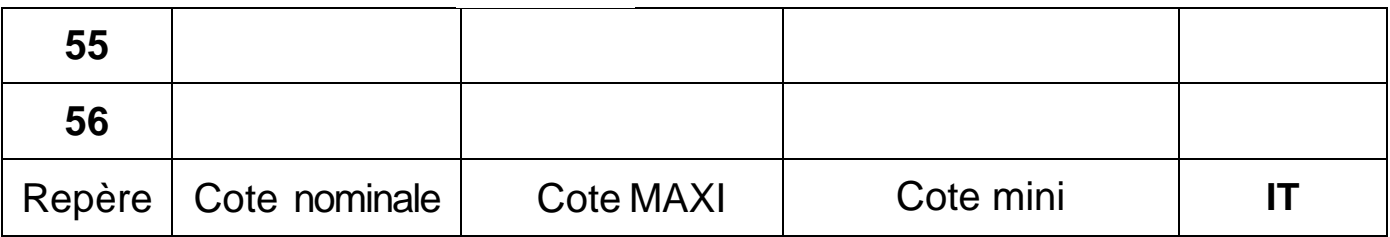

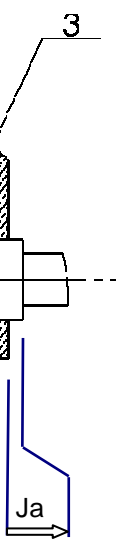

**EP1**

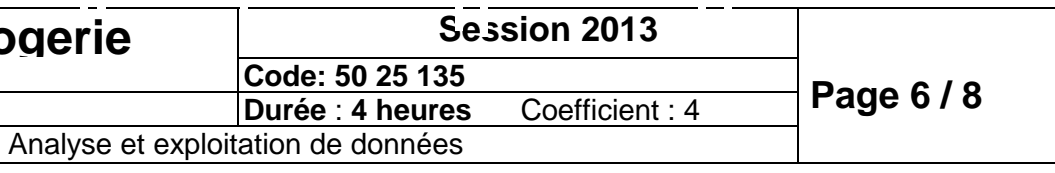

## **B. Partie graphique** (40 points)

#### **Question B.1 :**

- a) Réaliser le dessin de définition la **Siète de roue d'échappement Rep. 56** en respectant les exigences ci-dessous :
- échelle 6:1
- deux vues sont demandées :
	- vue de face en ½ coupe- ½ vue extérieure
	- vue de dessus

Calculer la mise en page pour une réalisation correct du dessin.

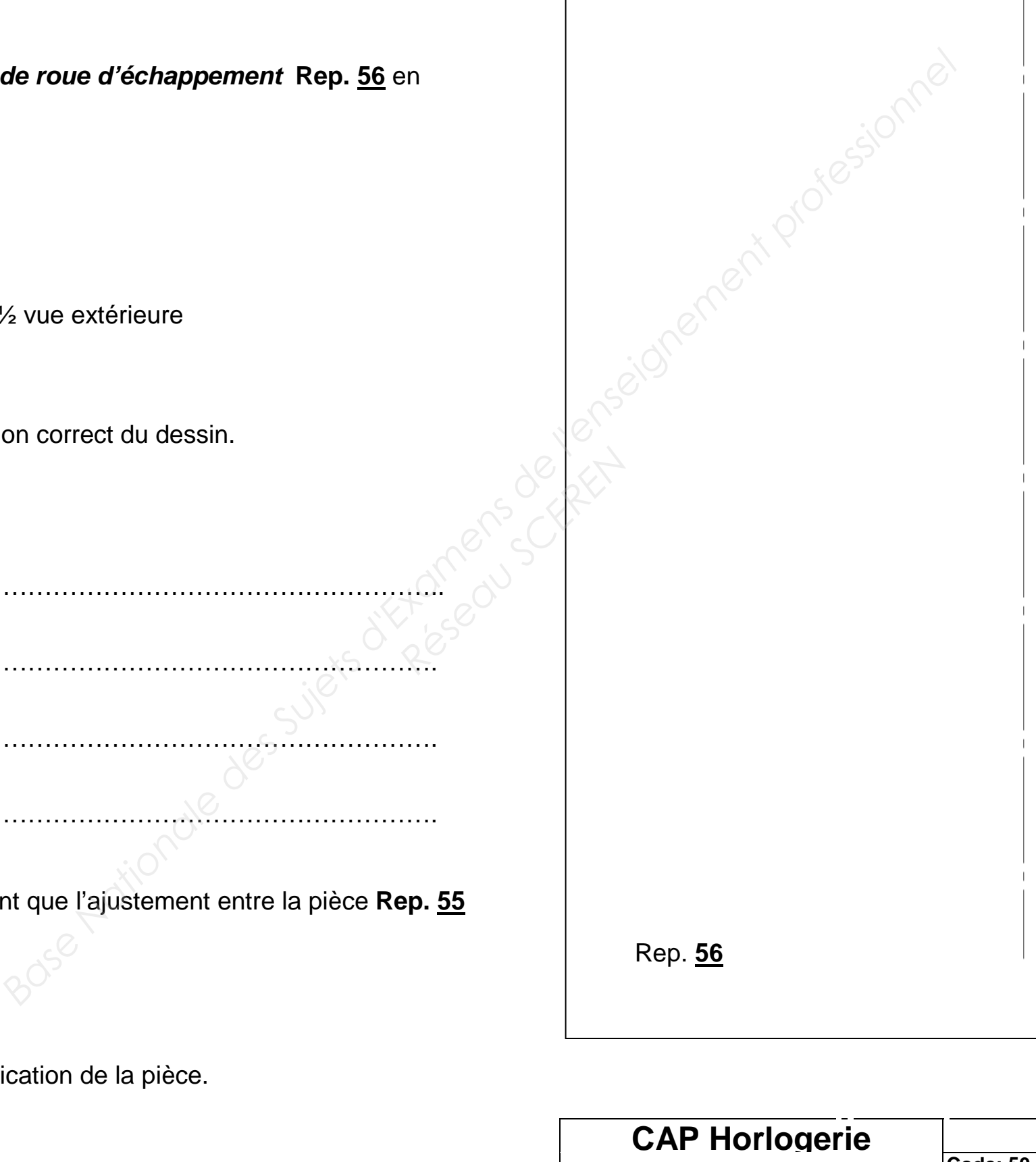

Calculs :

……………………………………………………………………………………………….. ………………………………………………………………………………………………. ………………………………………………………………………………………………. ……………………………………………………………………………………………….

b) Reporter la cotation fonctionnelle sachant que l'ajustement entre la pièce **Rep. 55**et la pièce **Rep. 56** est : **Ø 3 H7 j6**

c) Reporter les côtes nécessaires à la fabrication de la pièce.

### **C. Partie analyse historique et stylistique** (20 points) **Question C.1 : (10 points)**

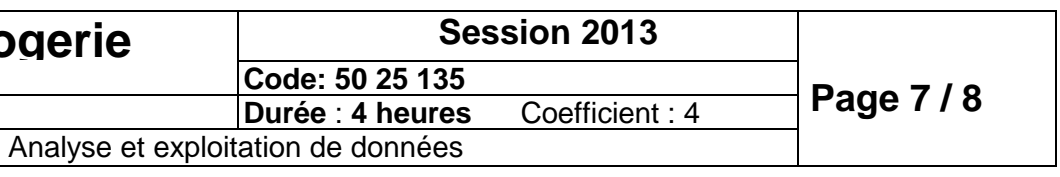

Pour chaque **mobilier et réalisation architecturale** proposés ci-dessous et pour chaque **appareil horaire** ci-contre :

- **Identifier** chacun d'entre eux et indiquer leur période de création ou le mouvement artistique ou stylistique auxquels ils appartiennent : Exemples : début du XVI siècle, ou fin XVIII siècle ou renaissance ou style Empire.
- Pour chaque appareil horaire, **associer** un mobilier et / ou une réalisation architecturale correspondant au même mouvement artistique ou stylistique.

#### **Mobiliers et réalisations architecturales**

## **Appareils horaires**

Mobilier associé

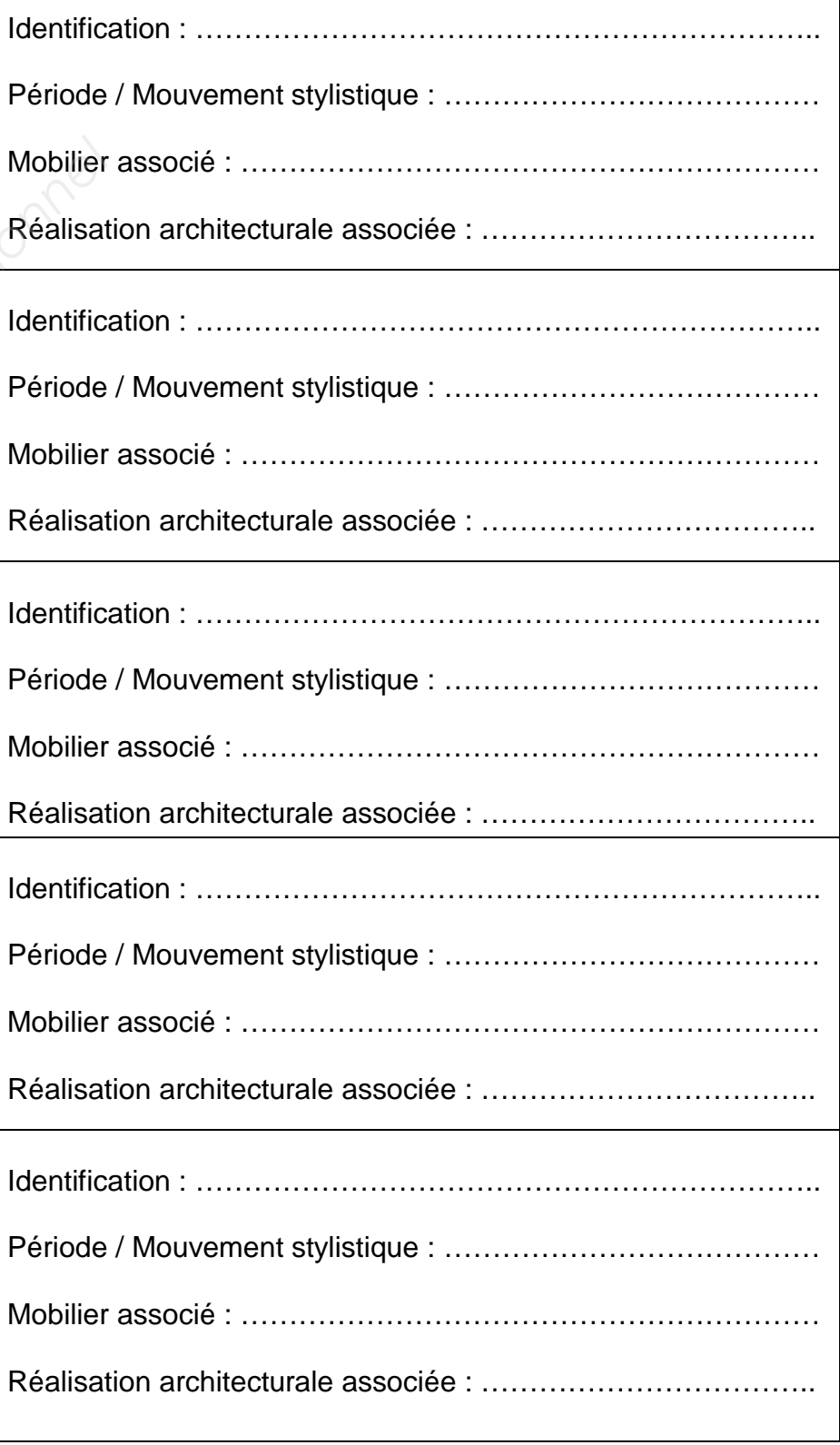

#### **CAP Horlogerie Session 2013 Code: 50 25 135EP1Durée : 4 h**  $\bigcirc$  Période / Style ……………………………………………………  $\circled{2}$  Période / Style ………………………………….. $\circledS$  Période / Style ………………………………….. Période / Style………………………………………  $\circledS$  Période / Style ………………… **6** Période / Style ………………………………………………  $\circledcirc$  Période / Style …………………………………………………… **8** Période / Style ………………………………….. $\circledcirc$  Période / Style …………………………………..Période / Mouven Mobilier associé Réalisation archit Identification : .... Période / Mouven Mobilier associé Réalisation archit Identification : .... Période / Mouven Mobilier associé Réalisation architectural Identification : .... Période / Mouven Mobilier associé Réalisation architectural *Base de but du XVI siècle, ou lin XVIII siècle ou lin XVIII siècle ou lin XVIII siècle ou lin XVIII siècle ou<br>ou sylistique de l'Adelia attribue de la Réalisation acchitecturale de l'Adelia attribue de l'Adelia attribue d Réseau SCEREN*

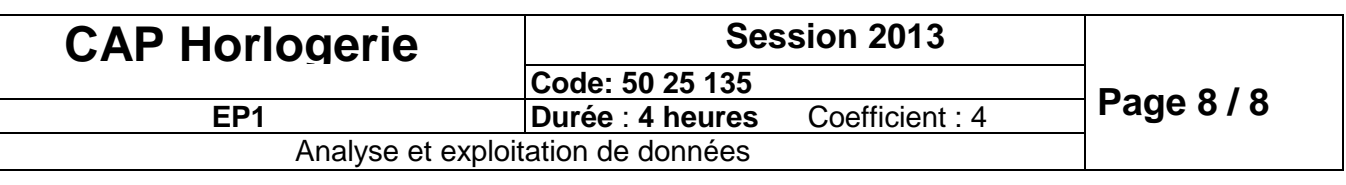

## **Question C.2 :** Réalisation Graphique (10 points)

A l'occasion d'une future grande exposition à Paris, de l'artiste du XX° siècle **Vassili Kandinsky**, une « montre fantaisie » sera proposée à la boutique des produits dérivés (livres, cartes postales, affiches, foulards …) située à la sortie de l'exposition.

**Biographie de l'artiste**: Vassili Kandinsky est né à Moscou en 1866 et il est mort à Paris en 1944. Il fait des études de droit et d'économie politique et parallèlement il prend des cours de dessin et peinture. Après sa thèse, il refuse une carrière à l'université pour se consacrer uniquement à sa passion : la peinture. Avec ses premières œuvres, il participe à plusieurs expositions en Europe (Moscou, Berlin, Paris) En 1913 il peint la première aquarelle abstraite qui va bouleverser les codes du monde artistique de l'époque. Il va alors travailler sur l'abstraction dans sa peinture sur des grandes compositions où vont s'entremêler de multiples formes et couleurs vives.

## **Travail à réaliser :**

**Après observation des quatre tableaux proposés réalisés par Vassili Kandinsky ci-contre, il est demandé de créer une composition graphique (un décor) sur l'ensemble de la montre esquissée ci-contre. Les formes et couleurs utilisées permettront d'affirmer que la montre est d'inspiration « Kandinsky ». La composition devra comporter la définition complète des formes du boîtier.** 

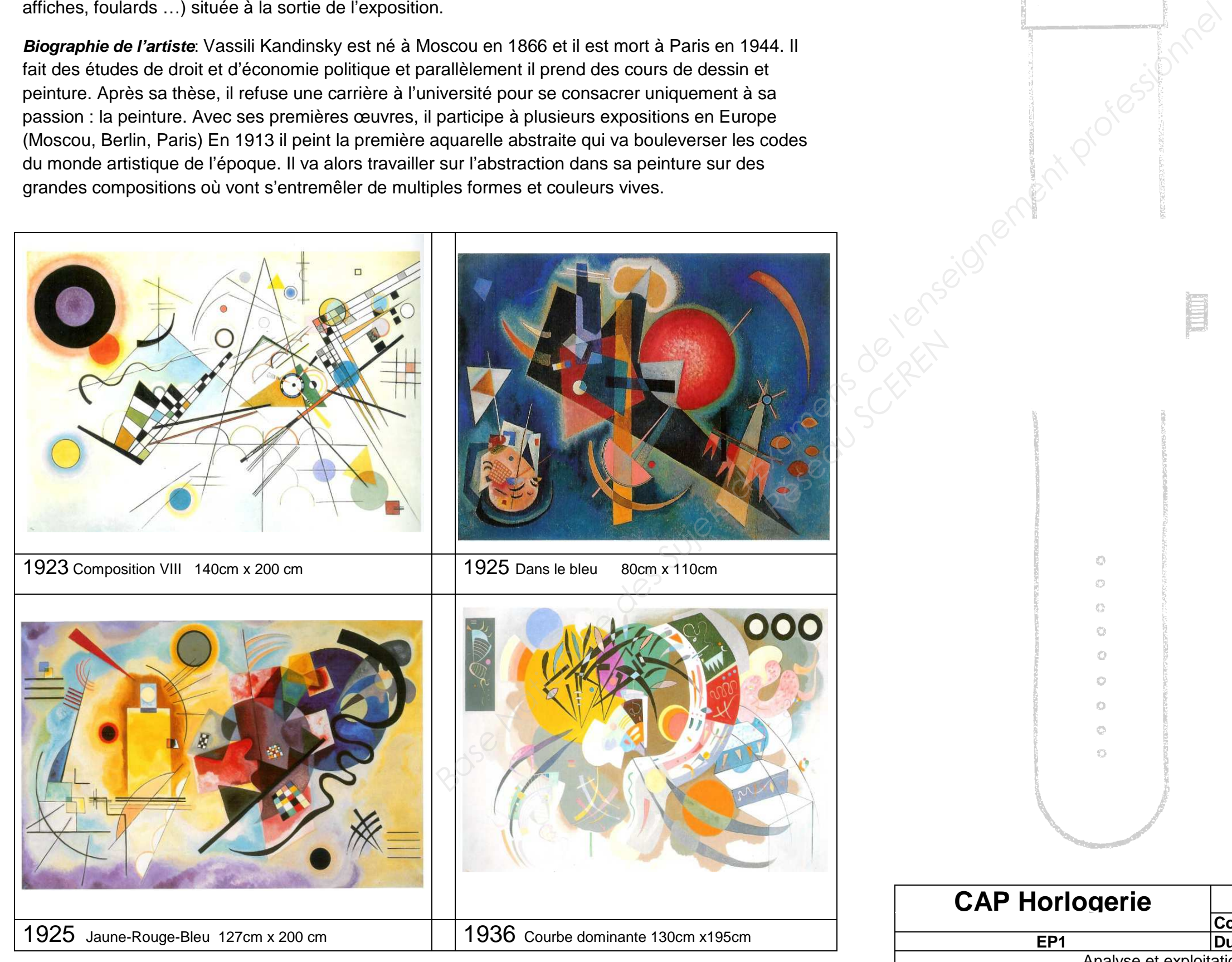

Critères d'évaluation :

- $\frac{1}{2}$  Transposition des caractéristiques formelles de l'artiste
- Transposition des caractéristiques de couleurs de l'artiste
- Equilibre de la composition
- **Qualité du travail**